# VisualMobility 2.0 **Quick Reference 1.0**

#### Features

VisualMobility provides full wireless integration between office and machine.

- ✔ Wireless data transfer
- ✔ On-screen remote support
- ✔ Online machine localization

Construction companies transfer reference models and software updates between office and machine control systems in the field via a wireless internet connection.

This saves time and money since there is no need to travel, any longer. Extensive quality control ensures that the data available onboard the machine is upto-date. VisualMobility always provides the most recent data by using automatic synchronization between machine and office.

Therefore, the operator never again risks to choose old outdated data, and costly rework and loss of time is eliminated.

Once logged on to the VisualMobility website, anyone can remotely support a field machine from a standard web browser.

As of VisualMobility 2.0 it is possible to remotely support a field machine by connecting to it via the internet and thereby view and interact with the machine control system.

#### Getting Started

Order a wireless modem and an account on **http://m.visualmobility.com**.

Simply – log in to the web site, create a user for a machine, and upload data for it. Insert your SIM card into the VisualMobility modem and connect it to the panel. Everything is plug'n'play – any machine can be managed and supported from anywhere in the world.

With old SIM cards, you might have to go to Service Options → Technical Setup → Wireless Settings and specify the Access Point Name (APN) of your mobile internet provider.

Under Wireless Settings it is also possible to set the *Hours Between Auto-Sync* – for automatic synchronization.

### **Dealer Account (1/1)**

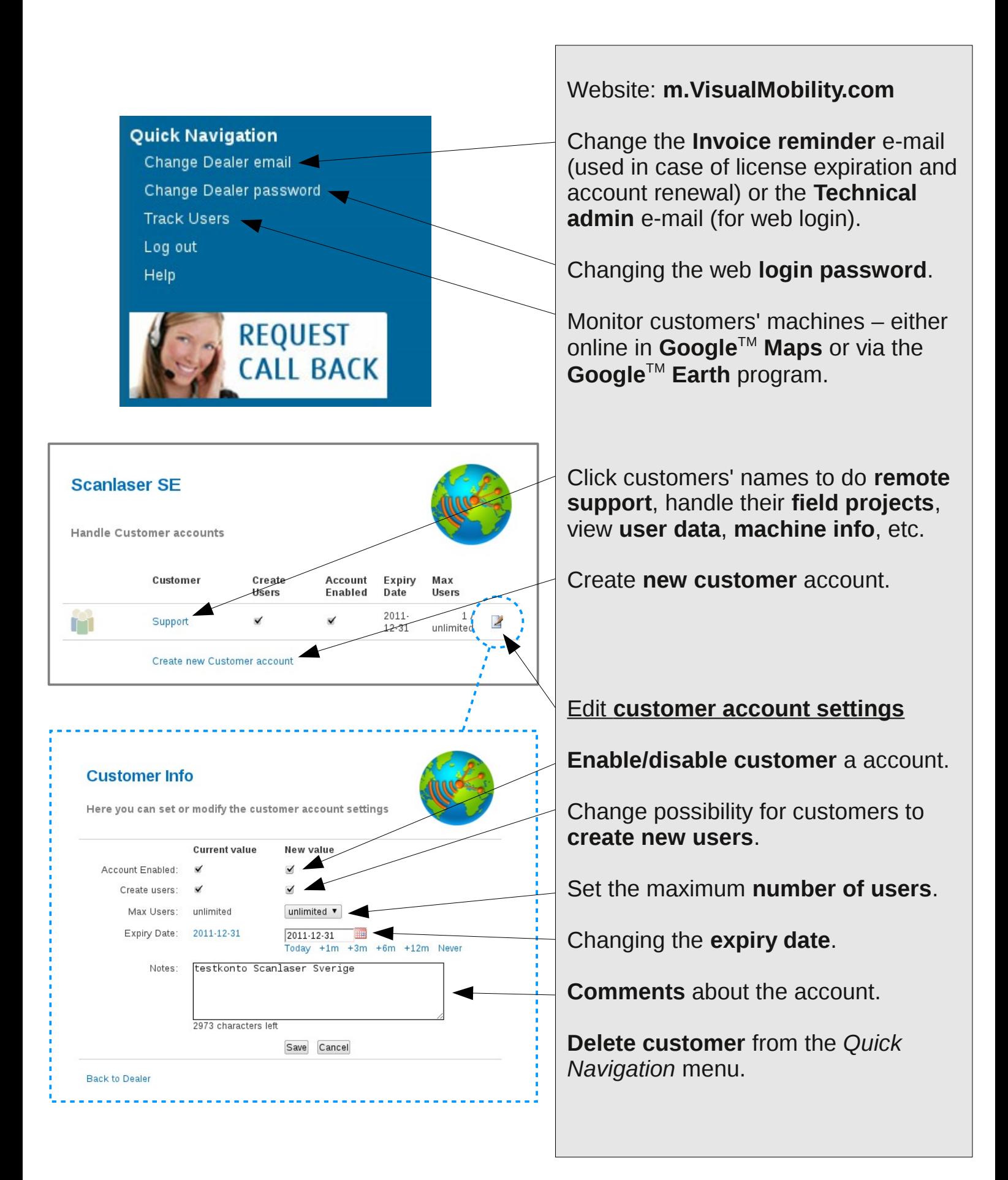

## **Customer Account (1/3)**

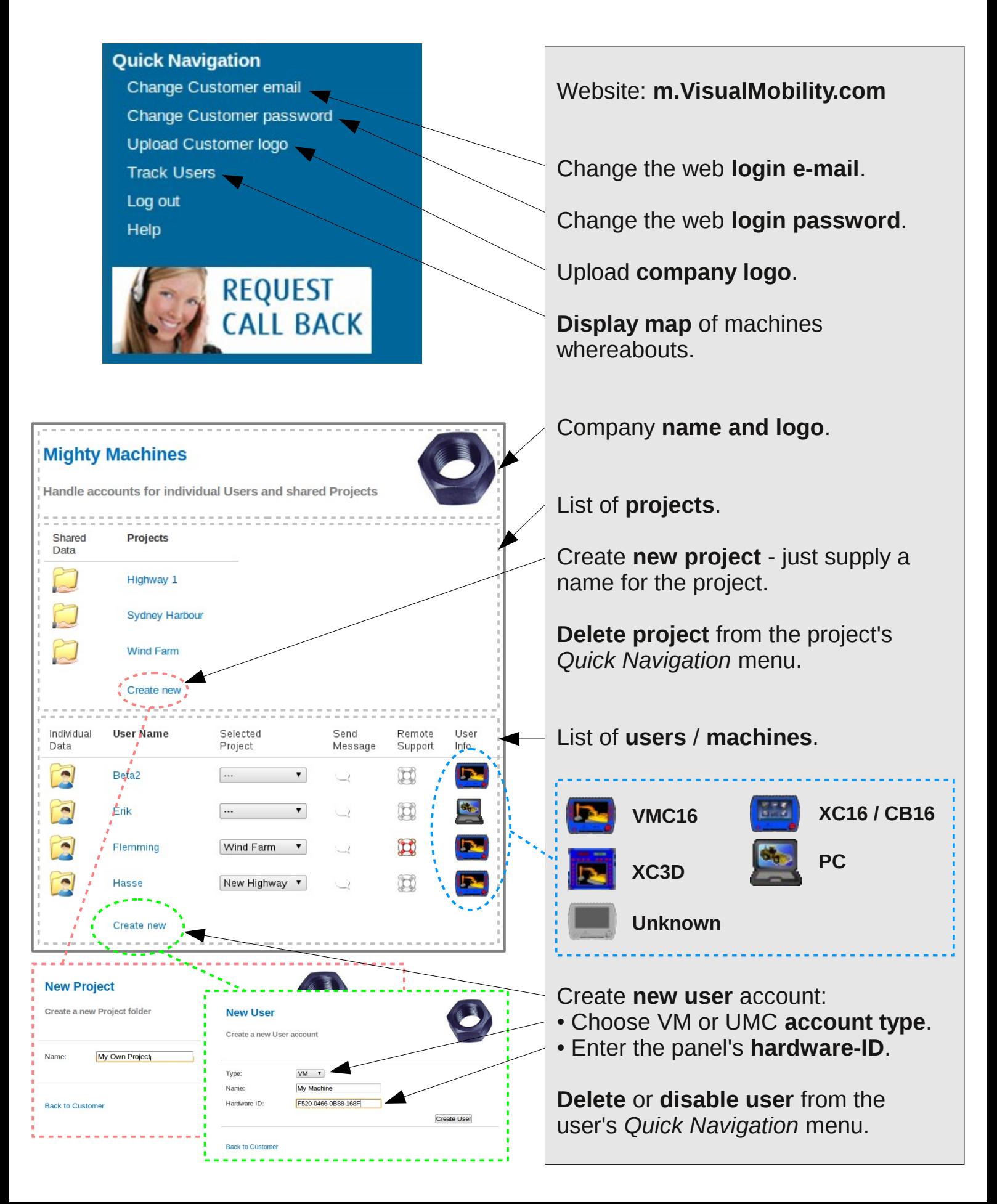

## **Customer Account (2/3)**

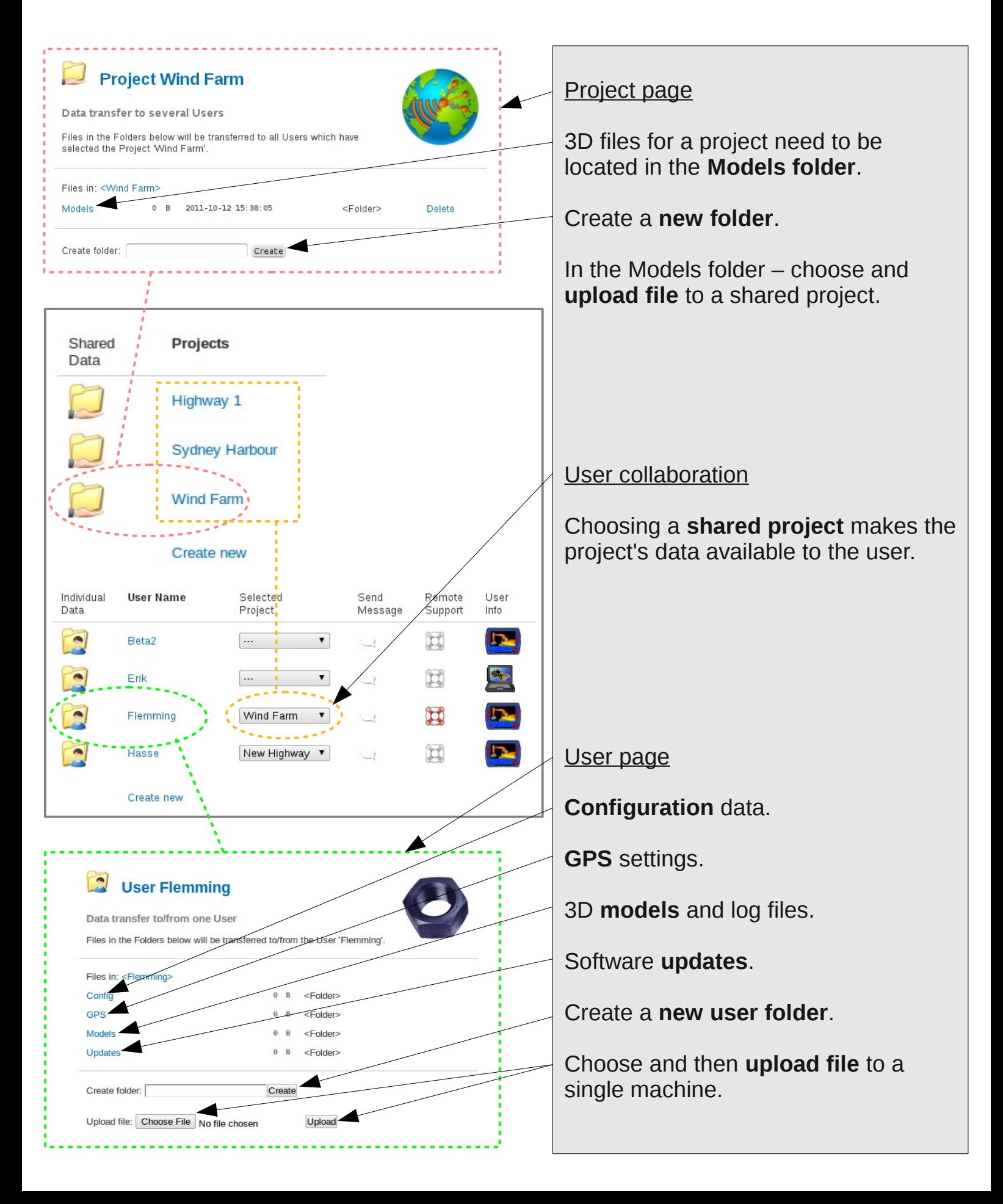

#### **Customer Account (3/3)**

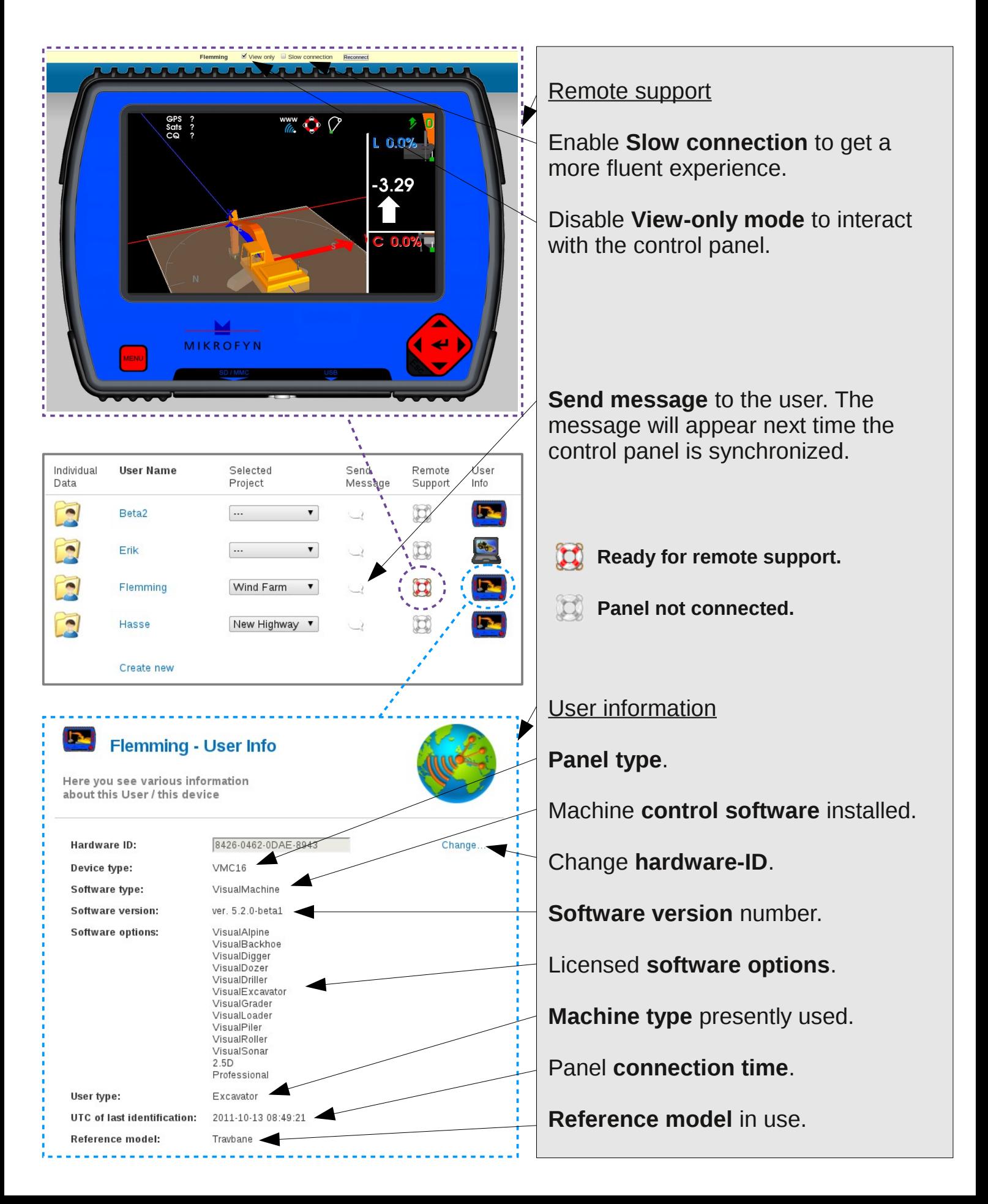

## **User (1/1)**

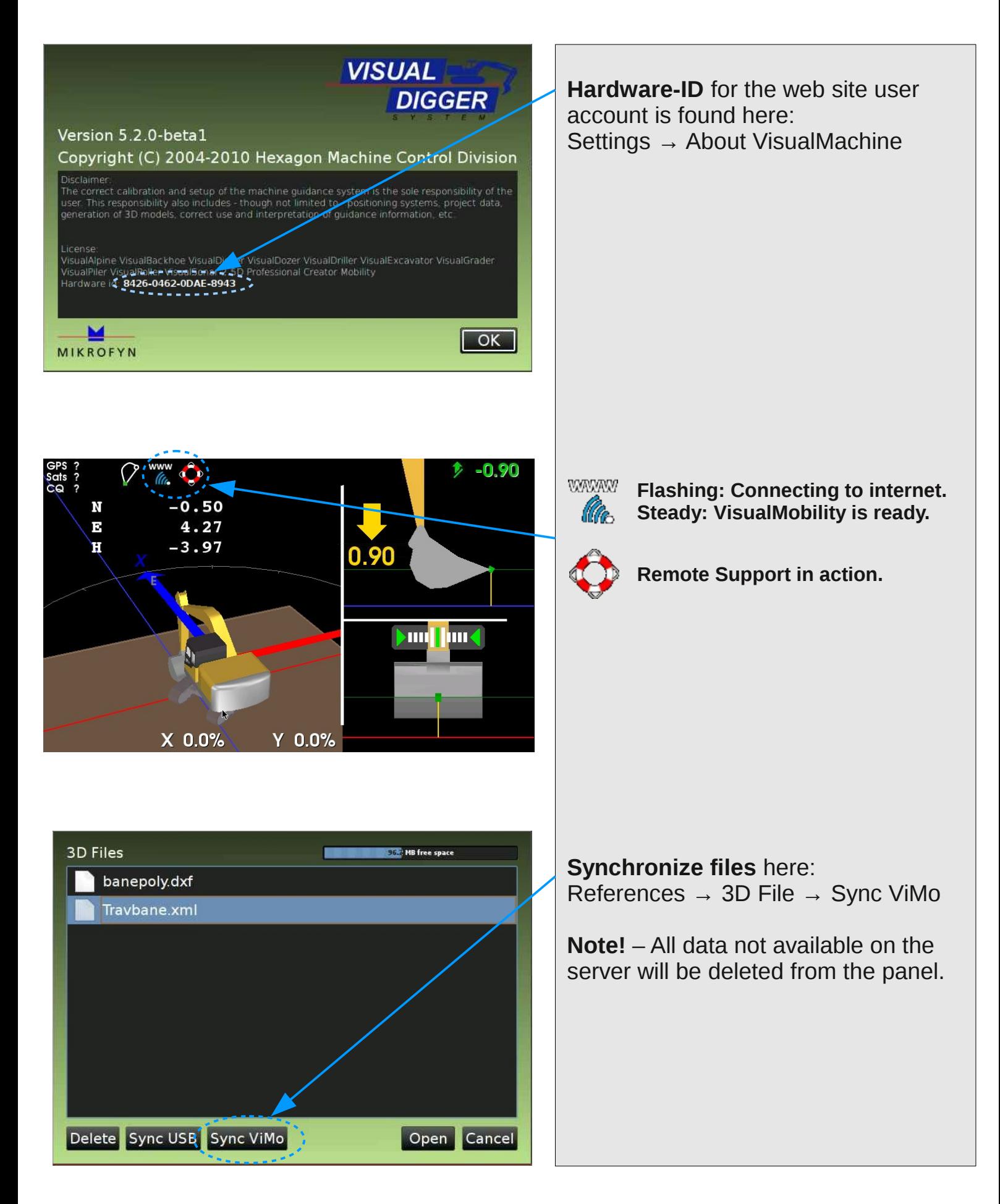